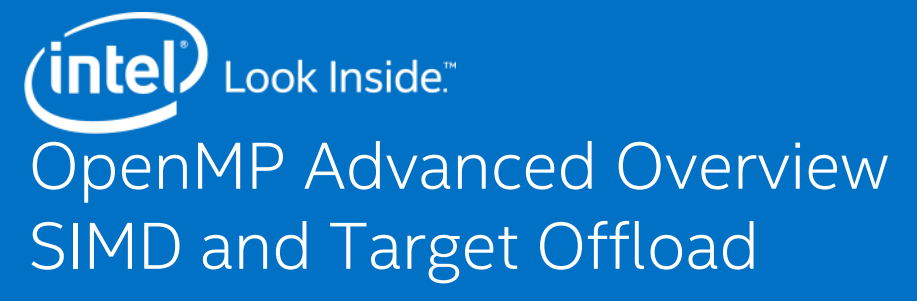

Doug Jacobsen, Intel Corporation John Pennycook, Intel Corporation Tim Mattson, Intel Corporation Alejandro Duran, Intel Corporation

> Intel, the Intel logo, Intel® Xeon Phi™, Intel® Xeon® Processor are trademarks of Intel Corporation in the U.S. and/or other countries. \*Other names and brands may be claimed as the property of others. See [Trademarks on intel.com](http://www.intel.com/sites/corporate/tradmarx.htm) for full list of Intel trademarks.

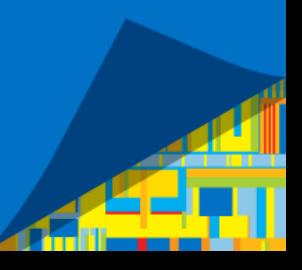

### Topics

- We Will Cover:
	- Accelerated OpenMP\* basics review
	- Vectorization and OpenMP\* SIMD
	- OpenMP\* Device Usage (target)
- We will NOT Cover:
	- Detailed OpenMP\* basics usage
	- OpenMP\* Tasking
	- Affinity
	- NUMA effects
- Reference material in backup:
	- Interface descriptions for all described constructs
	- Brief Introduction to OpenMP\* 5.0 Changes

# OpenMP\* Review

### OpenMP\* Basics Review

OpenMP\*:

- Application Program Interface (API) focused on the expression of parallelism within an application
- **Provides methods for creating multi-threaded, heterogeneous device, and vectorized applications**
- Contains standardized directives and library functions
- Supports C, C++, and Fortran
- Was established in 1997

### OpenMP\* Threads

Threads are the original and most basic concept within OpenMP\*.

A master thread spawns a team of threads when it encounters a parallel region

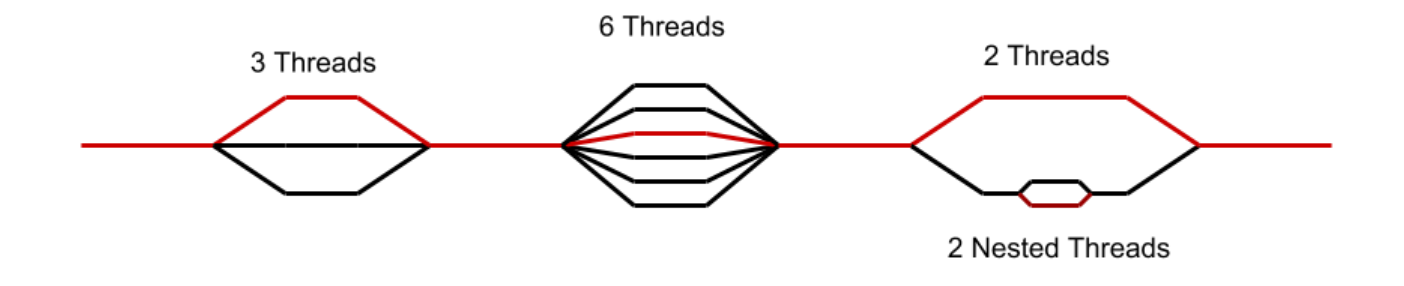

Threads can distribute work among themselves to accomplish the same task faster, or can work on independent tasks in parallel.

# OpenMP\* Directive Overview

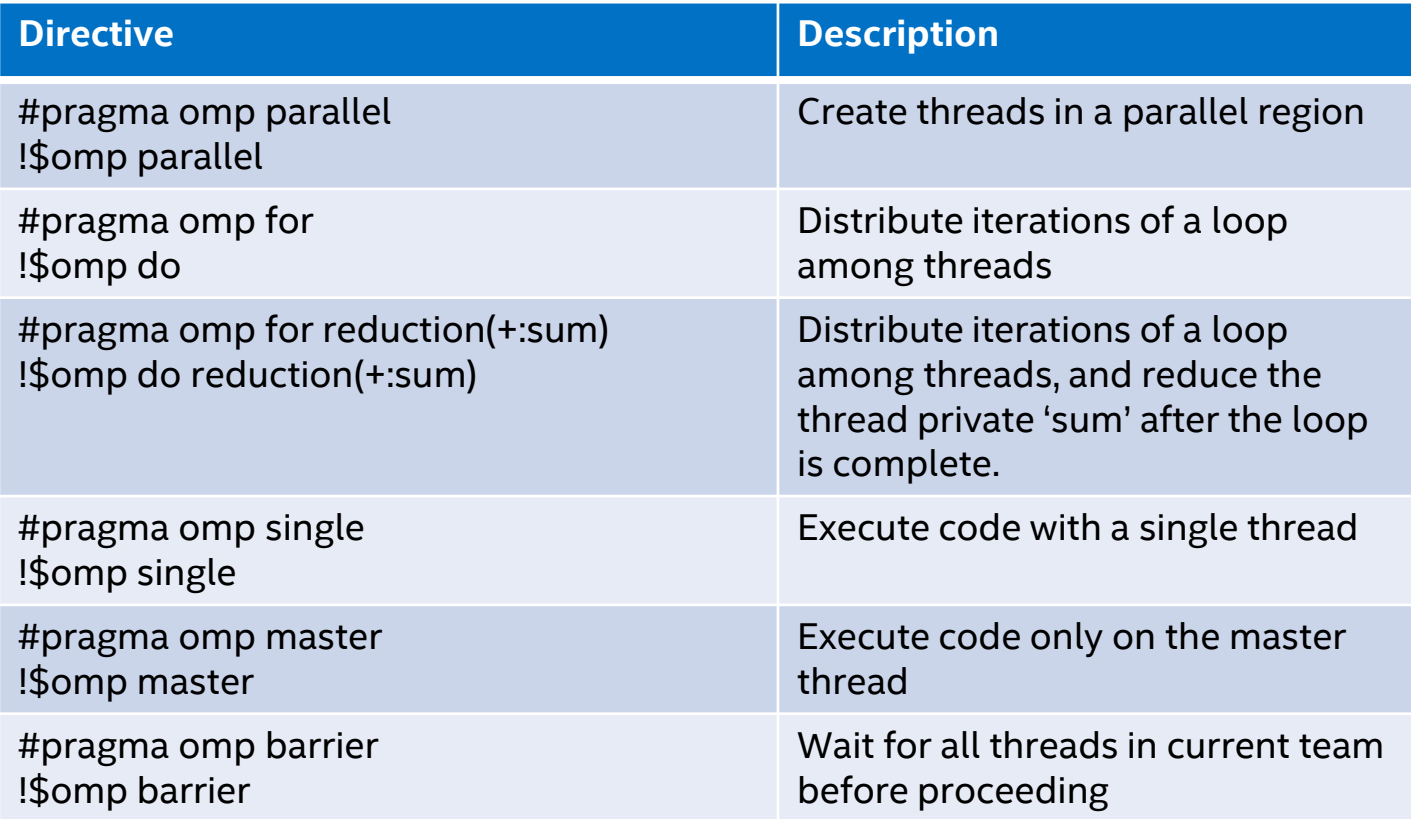

### OpenMP\* Data Sharing Attributes

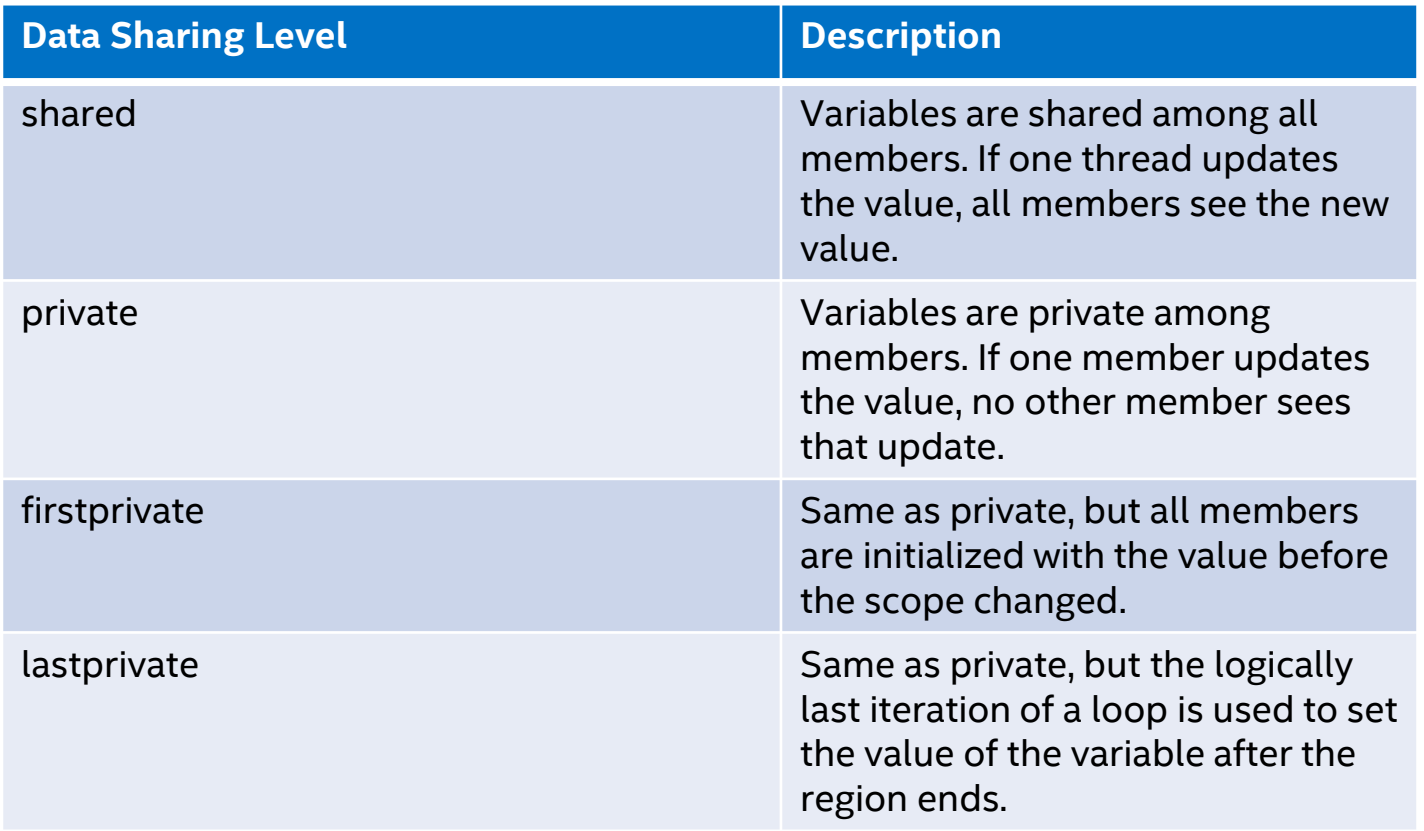

(intel

# OpenMP\*: Beyond Threading

Modern computational architectures include everything from traditional CPUs, to Vector Processing Units, to Graphics Processing Units, and beyond.

OpenMP\* is constantly evolving to help developers properly utilize the features of their underlying hardware.

The remainder of this talk will focus on more advanced topics from OpenMP\*. These topics include:

- **SIMD (Vectorization)**
- **Target Teams (Heterogeneous Devices)**

### Introduction to SIMD

# Introduction to SIMD

### Scalar Code

- **Executes code one element at a time.**
- Not all scalar instructions have a vector equivalent (e.g. cpuid)

### Vector Code

- Executes code multiple elements at a time.
- **Single Instruction Multiple Data.**
- Not all vector instructions have a scalar equivalent (e.g. shuffle)

[Scalar] 1 elem at a time addss xmm1, xmm2

[SSE] 4 elems at a time addps xmm1, xmm2

[AVX] 8 elems at a time vaddps ymm1, ymm2, ymm3

[MIC / AVX-512] 16 elems at a time vaddps zmm1, zmm2, zmm3

### Introduction to SIMD

Hardware (Colors represent SIMD lanes)

$$
3 | 1 | 2 | 4 | + 2 | 3 | 5 | 5 | = 5 | 4 | 7 | 9
$$

### Software (Vectorization)

```
for (int i = 0; i < size; i++) {
    C[i] = A[i] + B[i];}
```

```
int i = 0;
for (; i < size; i + = 4) {
    for( int j = 0; j < 4; j++)C[i+ij] = A[i+ij] + B[i+ij];}
for (; i < size; i+1) {
    C[i] = A[i] + B[i];}
```
# Utilizing SIMD Instructions

# Utilizing SIMD Instructions

### SIMD Libraries

Use a library that is already SIMD-optimized (e.g. Intel® Math Kernel Library)

### Implicit (Auto) Vectorization

- Use a compiler that recognises vectorization opportunities (e.g. Intel<sup>®</sup> Composer XE)
- Possibly annotate with vendor specific pragmas (i.e. #pragma ivdep)

### Explicit (Manual) Vectorization

- Express vectorization opportunities to a compiler (e.g. OpenMP\* 4.0)
- Write intrinsics code (or inline assembly!)

# Utilizing SIMD Instructions – Auto-vectorization

Very powerful, but a compiler cannot make unsafe assumptions.

```
int* g_size;
void not_vectorizable
(float* a, float* b, float* c, int* ind)
{
     for (int i = 0; i < *g_size; i++){
           int j = ind[i];c[j] += a[i] + b[i];
      }
}
```
- **Unsafe Assumptions:** 
	- a, b and c point to different arrays.
	- Value of global g\_size is constant.
	- $\blacksquare$  ind[i] is a one-to-one mapping.

# Utilizing SIMD Instructions – Auto-vectorization

### Very powerful, but a compiler cannot make unsafe assumptions.

```
int* g_size;
void vectorizable
(float* restrict a, float* restrict b, float* restrict c, int* ind)
{
     int size = *q_size;
     #pragma ivdep
     for (int i = 0; i < size; i+1)
      {
           int i = ind[i];
           c[i] += a[i] + b[i];
      }
}
```
- Safe Assumptions:
	- a, b and c point to different arrays. (restrict)
	- Value of global g size is constant. (pointer dereference outside loop)
	- ind[i] is a one-to-one mapping. (#pragma ivdep)

# Utilizing SIMD Instructions – Compiler Pragmas

```
float sum = 0.0f;
float \dot{p} = a;
int step = 4;
#pragma omp simd reduction(+:sum) linear(p:step)
for (int i = 0; i < N; ++i) {
        sum += *p;
        p += step;
}
```
- The same constructs can have different meaning from each other:
	- The two += operators have a different purpose.
	- The variables sum and p relate differently to the iteration space.
- The compiler has to generate different code.
- OpenMP<sup>\*</sup> 4.0 pragmas allow programmers to express this.

# Implicit vs Explicit Vectorization

### Implicit

- Automatic dependency analysis. (e.g. recognises SIMD reductions)
- **Recognizes idioms with data** dependencies.  $(e.g. array[i++] = x; -> vcompress)$
- Non-inline functions will be scalarized.
- **EXA** Limited support for outer-loop vectorization (only with –O3).

### Explicit

- **No dependency analysis.** (e.g. SIMD reductions must be declared)
- **Recognizes idioms without data** dependencies.

- **Non-inline functions can be vectorized.**
- **Outer loops can be vectorized.**

# OpenMP\* SIMD Example: STREAM Triad

Let's say we want to measure achievable bandwidth.

In order to achieve the highest bandwidth we can, we need to move a maximum number of bytes per cycle.

The STREAM Triad benchmark is typically used to measure this, it is a simple vector multiply and add of the form:

```
for ( int i = 0; i < N; i++ ) {
  a[i] = b[i] * scalar + c[i];}
```
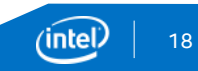

# OpenMP\* SIMD Example: STREAM Triad

### OpenMP 4.5 OpenMP 5.0

```
#pragma omp parallel for private(j)
for (i = 0; i < N; i+=16) {
  #pragma vector nontemporal(a)
  #pragma omp simd aligned(a,b,c)
  for(j = 0; j < 16; j++) {
    a[i+i] = b[i+i] * scalar + c[i+i];}
}
```

```
#pragma omp parallel for private(j)
for (i = 0; i < N; i+=16) {
  #pragma omp simd aligned(a,b,c) nontemporal(a)
  for(i = 0; i < 16; i + 1) {
    a[i+j] = b[i+j] * scalar + c[i+j];}
}
```
### In this example, the 16 is tuned for single precision on AVX512

# OpenMP\* Target

# OpenMP\* Target

Introduced in OpenMP\* 4.0

The **target** construct is used to create a *target task* that should be offloaded to a device. #pragma omp target

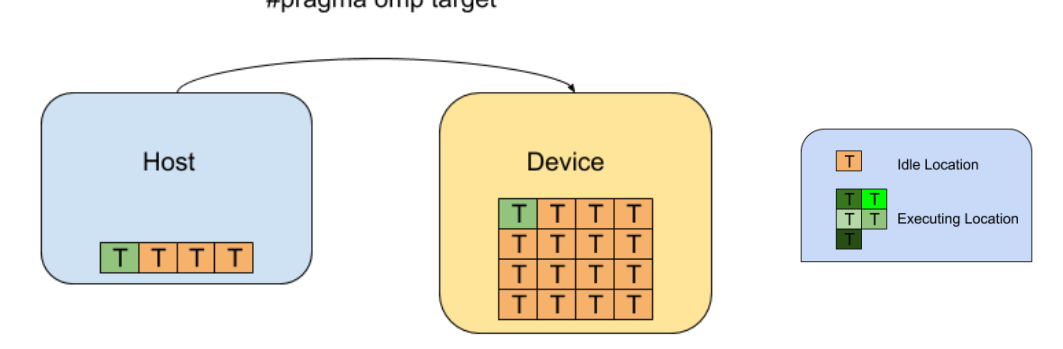

We'll carry the STREAM triad example with us to show device execution.

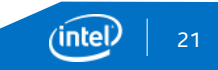

### OpenMP\* Target Example: STREAM Triad

Always Move Everything

#pragma omp target map(tofrom:a[0:N], b[0:N], c[0:N], scalar) for  $(i = 0, i < N, i++)$  $a[i] = b[i] * scalar + c[i];$ }

Only Move What's Needed

#pragma omp target map(to:b[0:N], c[0:N], scalar) map(tofrom:a[0:N]) for  $(i = 0, i < N, i++)$  $a[i] = b[i] * scalar + c[i];$ }

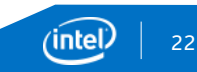

# OpenMP\* Target Example: STREAM Triad

```
#pragma omp target data map(to:b[0:N],c[0:N],scalar) \
                          map(from:a[0:N])
{
```

```
#pragma omp target
for (i = 0, i < N, i++)a[i] = b[i] * scalar + c[i];}
}
```
### Structured Data Management Unstructured Data Management

#pragma omp target enter data map(to:a[0:N], b[0:N], \ c[0:N],scalar)

```
#pragma omp target
for (i = 0, i < N, i++)a[i] = b[i] * scalar + c[i];}
```
#pragma omp target exit data map(from:a[0:N])

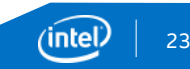

### OpenMP\* Target Example: STREAM Triad

```
#pragma omp target enter data \
        map(to:a[0:N],b[0:N],c[0:N])
```

```
#pragma omp target
for (i = 0, i < N, i++)a[i] = b[i] * scalar + c[i];}
```
#pragma omp target exit data map(from:a[0:N])

At the beginning of the target region, b, c, and scalar will be copied onto the device and after the target region is complete, a will be copied back to the host. The target region will be executed on the device.

However….

All of the examples so far have a **serial** execution**!**

The target construct only creates a target task which is executed by a single thread!

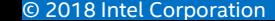

### OpenMP\* Teams and Distribute

### OpenMP\* Teams

To utilize multiple threads on a device, we need to first use the **teams** construct.

A teams construct creates a league of teams. Each team consists of some number of threads, and to begin with the master thread of each team executes the code in the teams region.

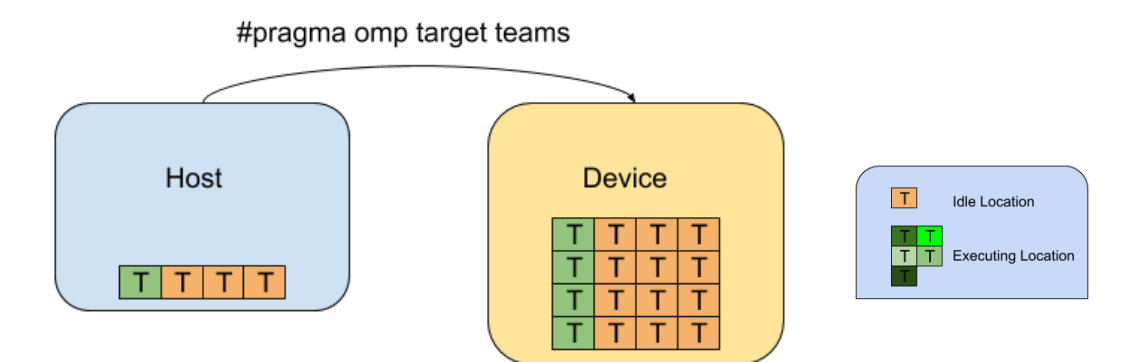

### OpenMP\* Teams Example: STREAM Triad

```
#pragma target teams
for (i = 0, i < N, i++)a[i] = b[i] * scalar + c[i];}
```
Now we have multiple threads executing on the device, however they are all performing the **same** work.

Additionally, only the master thread of each team is doing anything.

### OpenMP\* Distribute

Right now we have:

- **Multiple thread teams working on a device**
- All thread teams performing the same work
- Only the master thread of each team executing anything

When we encounter a loop, we can spread the iterations among teams using the **distribute** construct.

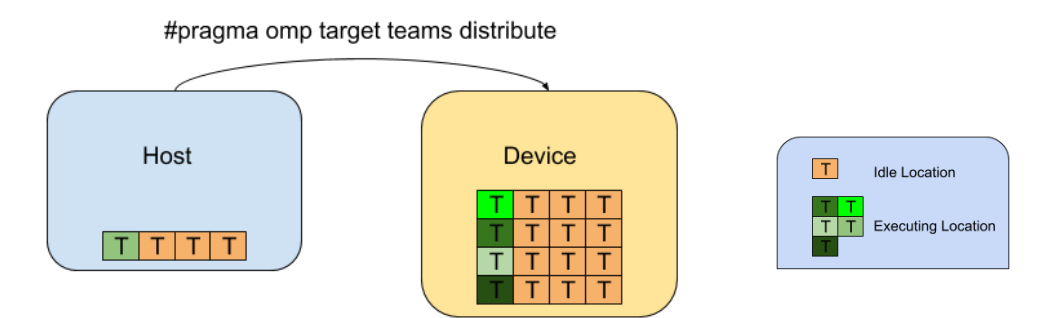

### OpenMP\* Distribute Example: STREAM Triad

#pragma target teams distribute

```
for (i = 0, i < N, i++)a[i] = b[i] * scalar + c[i];}
```
At this point, we have teams performing independent iterations of this loop, however each team is only executing serially.

In order to work in parallel within a team we thread as we normally would with the basic OpenMP usage.

However, there are composite constructs that can help.

### OpenMP\* Distribute Full Example: STREAM Triad

#pragma target teams distribute parallel for

```
for (i = 0, i < N, i++)a[i] = b[i] * scalar + c[i];}
```
Now, we have teams splitting the work into large chunks on the device, while threads within the team will further split the work into smaller chunks and execute in parallel.

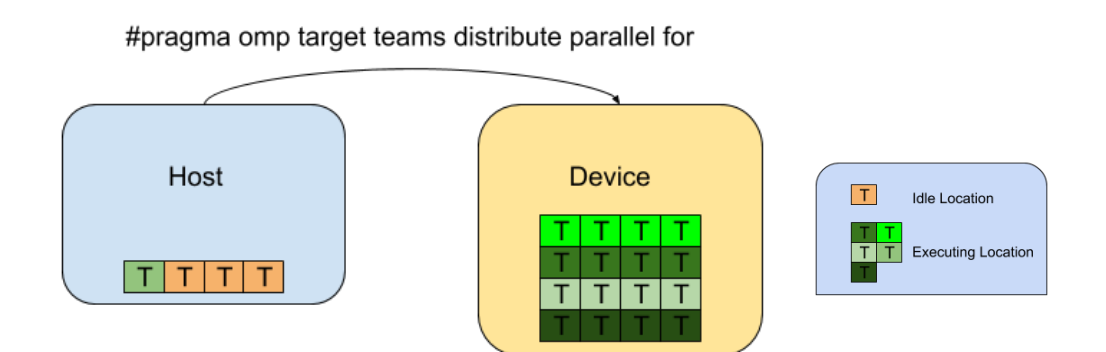

# Legal Disclaimers

Software and workloads used in performance tests may have been optimized for performance only on Intel microprocessors. Performance tests, such as SYSmark and MobileMark, are measured using specific computer systems, components, software, operations and functions. Any change to any of those factors may cause the results to vary. You should consult other information and performance tests to assist you in fully evaluating your contemplated purchases, including the performance of that product when combined with other products. § For more information go to **[www.intel.com/benchmarks](http://www.intel.com/benchmarks)**.

Intel technologies' features and benefits depend on system configuration and may require enabled hardware, software or service activation. Performance varies depending on system configuration. No computer system can be absolutely secure. Check with your system manufacturer or retailer or learn more at **[www.intel.com](http://www.intel.com/)**.

Intel, the Intel logo, Look Inside, Xeon, Xeon Phi, VTune, are trademarks of Intel Corporation or its subsidiaries in the U.S. and/or other countries.

\*Other names and brands may be claimed as the property of others.

© Intel Corporation.

#### **Optimization Notice**

Intel's compilers may or may not optimize to the same degree for non-Intel microprocessors for optimizations that are not unique to Intel microprocessors. These optimizations include SSE2, SSE3, and SSE3 instruction sets and other optimizations. Intel does not guarantee the availability, functionality, or effectiveness of any optimization on microprocessors not manufactured by Intel.

Microprocessor-dependent optimizations in this product are intended for use with Intel microprocessors. Certain optimizations not specific to Intel microarchitecture are reserved for Intel microprocessors. Please refer to the applicable product User and Reference Guides for more information regarding the specific instruction sets covered by this notice.

Notice revision #20110804

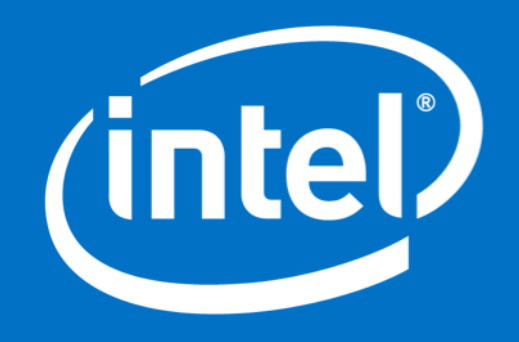

### OpenMP\* References

# Explicit Vectorization – OpenMP\* SIMD Loops

### #pragma omp simd / !\$omp simd => for/do loop is a SIMD loop.

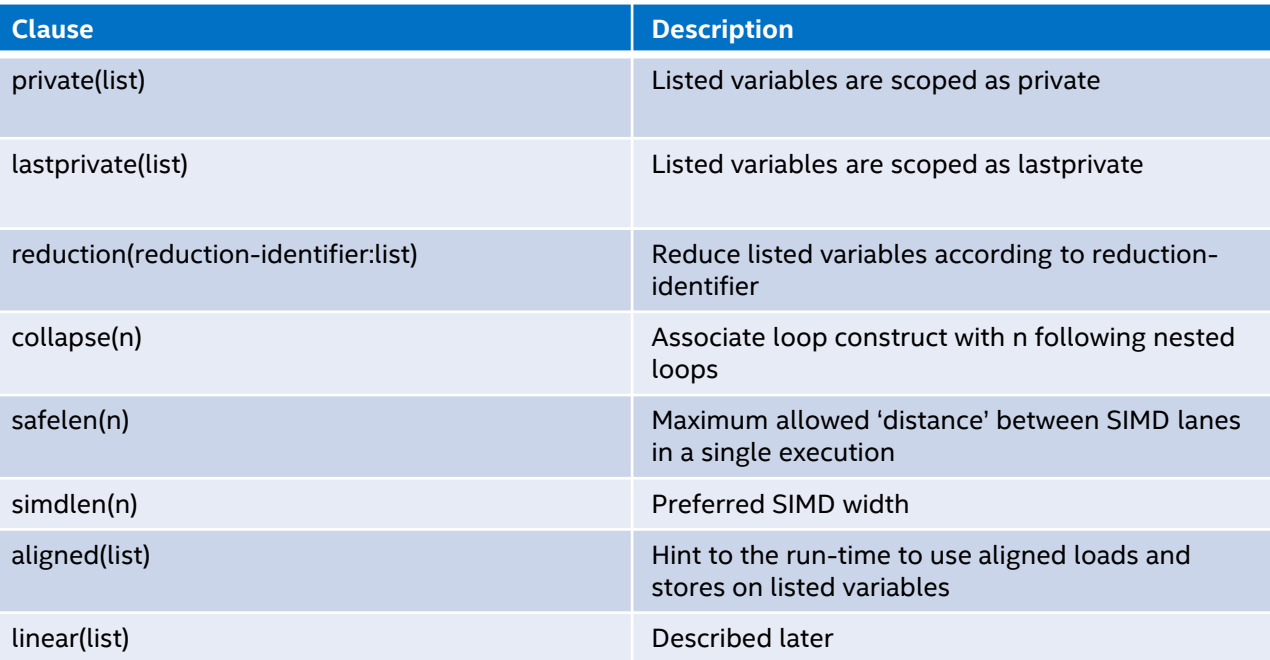

### Explicit Vectorization – OpenMP\* 5.0 SIMD Loops

#pragma omp simd / !\$omp simd => for/do loop is a SIMD loop.

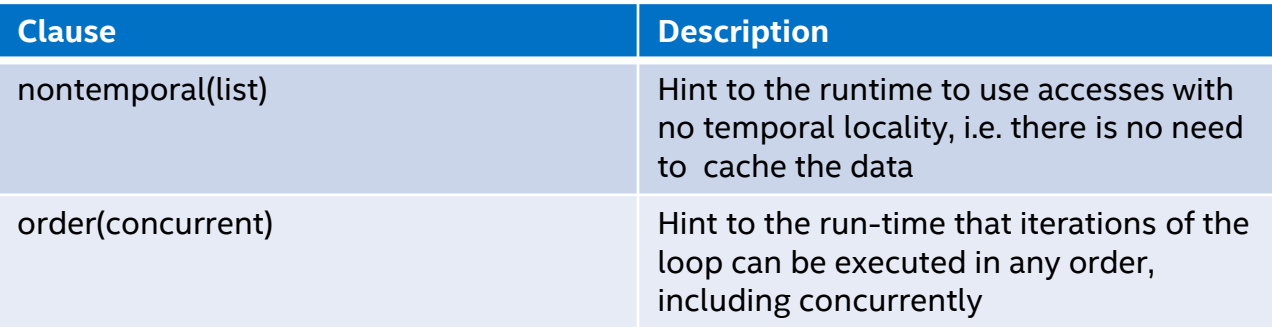

# Explicit Vectorization – OpenMP\* SIMD Functions

#pragma omp declare simd / !\$omp declare simd => function called from a SIMD loop.

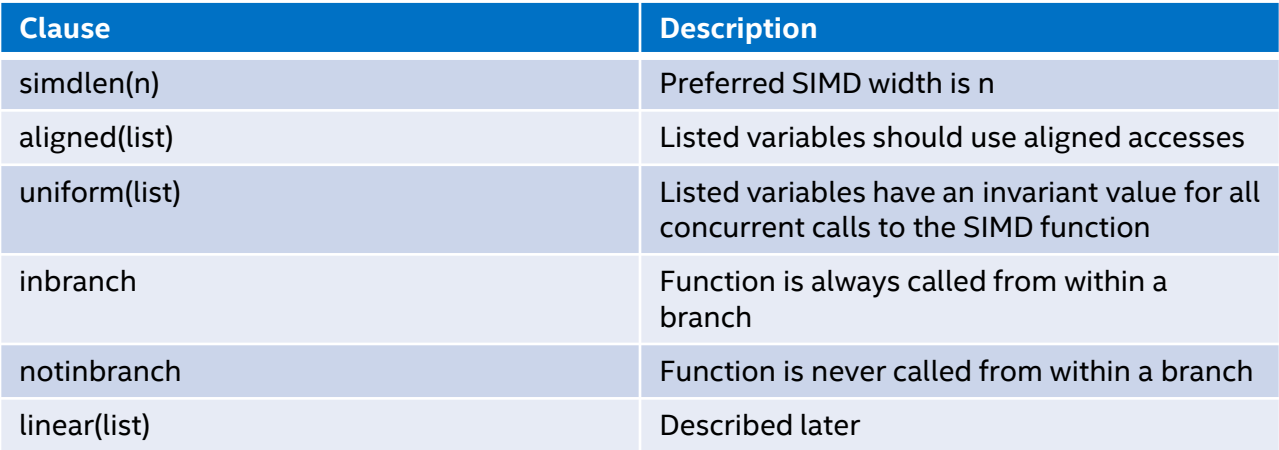

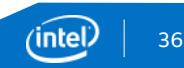

### OpenMP\* Linear Clause

The linear clause provides the compiler additional information about variables. linear(linear-list:step)

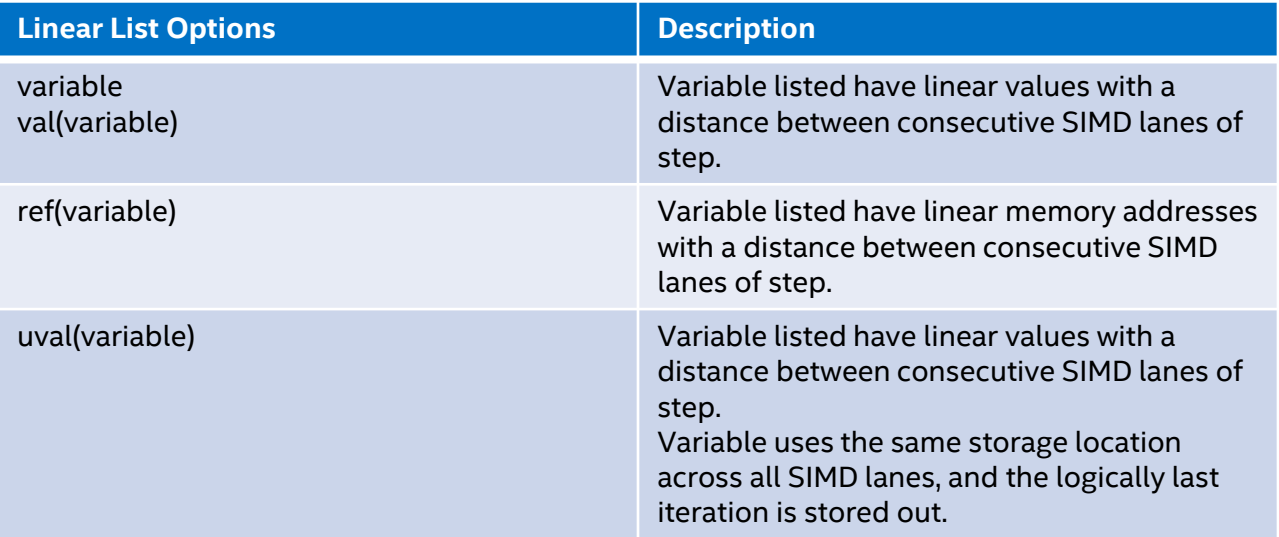

# OpenMP\* Target Construct

### #pragma omp target / !\$omp target

!\$omp end target => Create a *target task* task, and execute on a device

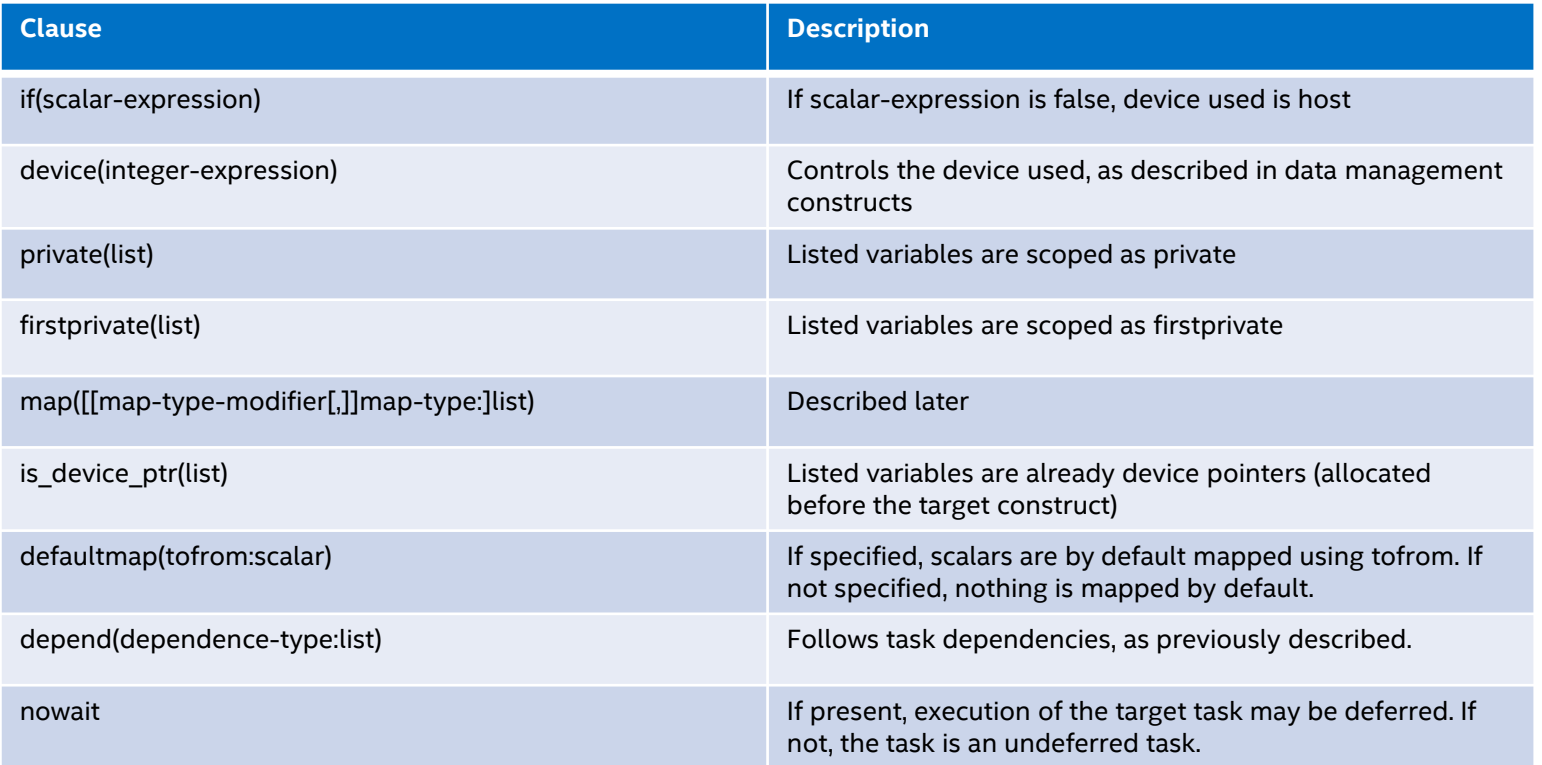

# OpenMP\* 5.0 Target Construct

### #pragma omp target / !\$omp target

!\$omp end target => Create a *target task* task, and execute on a device

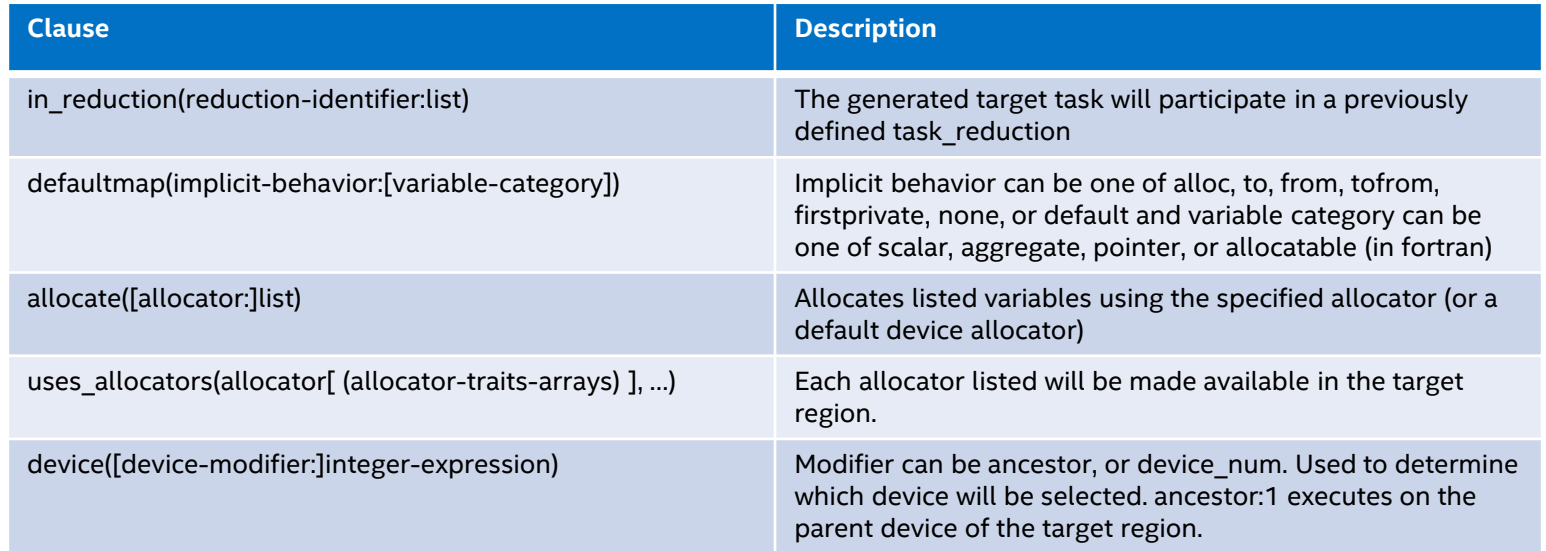

# OpenMP\* Target Data Mapping map([[map-type-modifier[,]]map-type:]list)

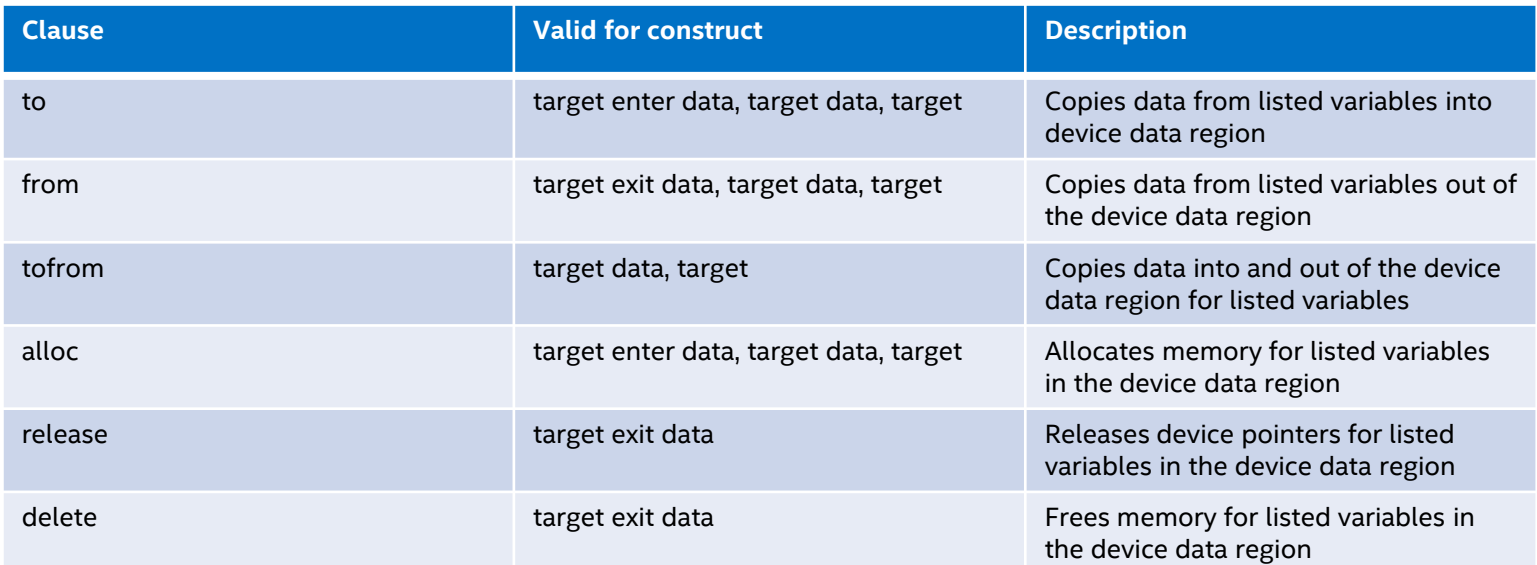

Structured data regions trigger events upon entry and exit.

In 5.0 requires(unified\_shared\_memory) can make map() optional

### OpenMP\* Target Structured Data Management

#### #pragma omp target data / !\$omp target data !\$omp end target data => Create a data region for a device

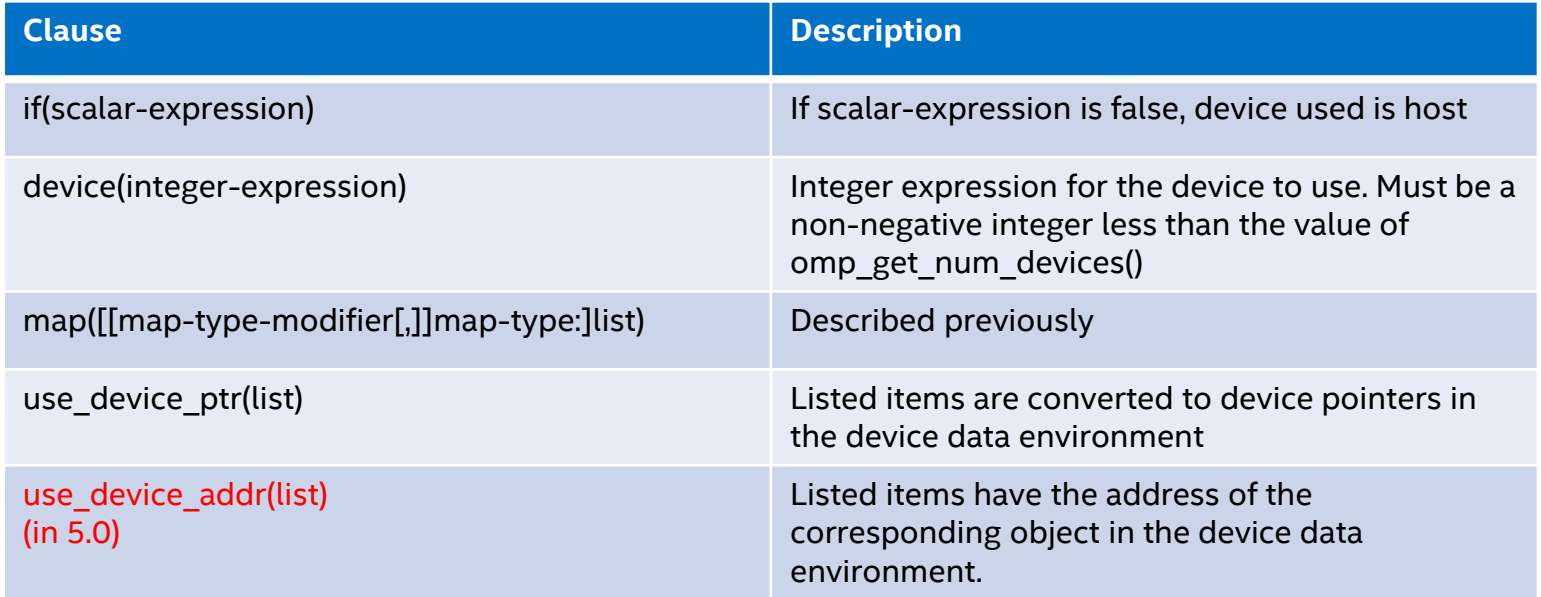

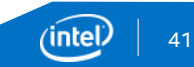

### OpenMP\* Target Unstructured Data Management

#pragma omp enter target data / !\$omp enter target data #pragma omp exit target data / !\$omp exit target data => Manage data associated with a device

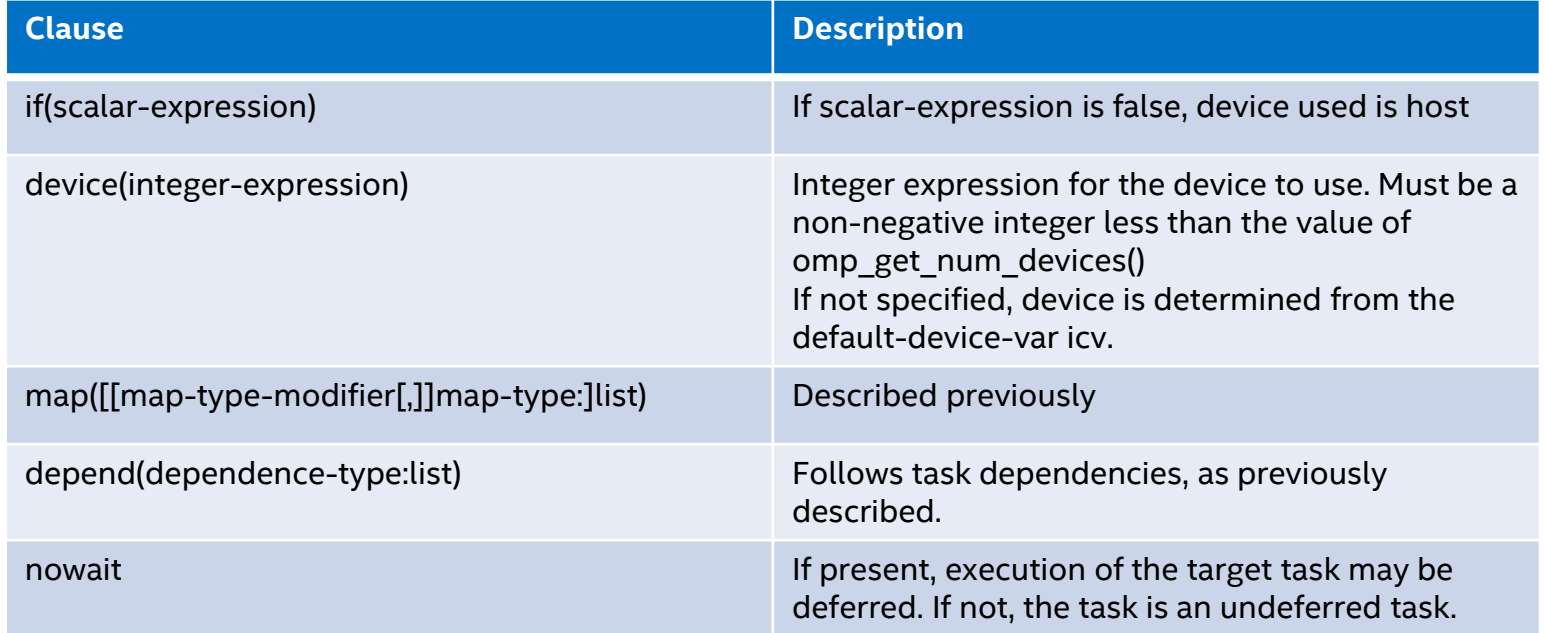

### OpenMP\* Teams Construct

#### #pragma omp teams/ !\$omp teams !\$omp end teams =>

Create a league of thread teams. The master thread of each team executes the region.

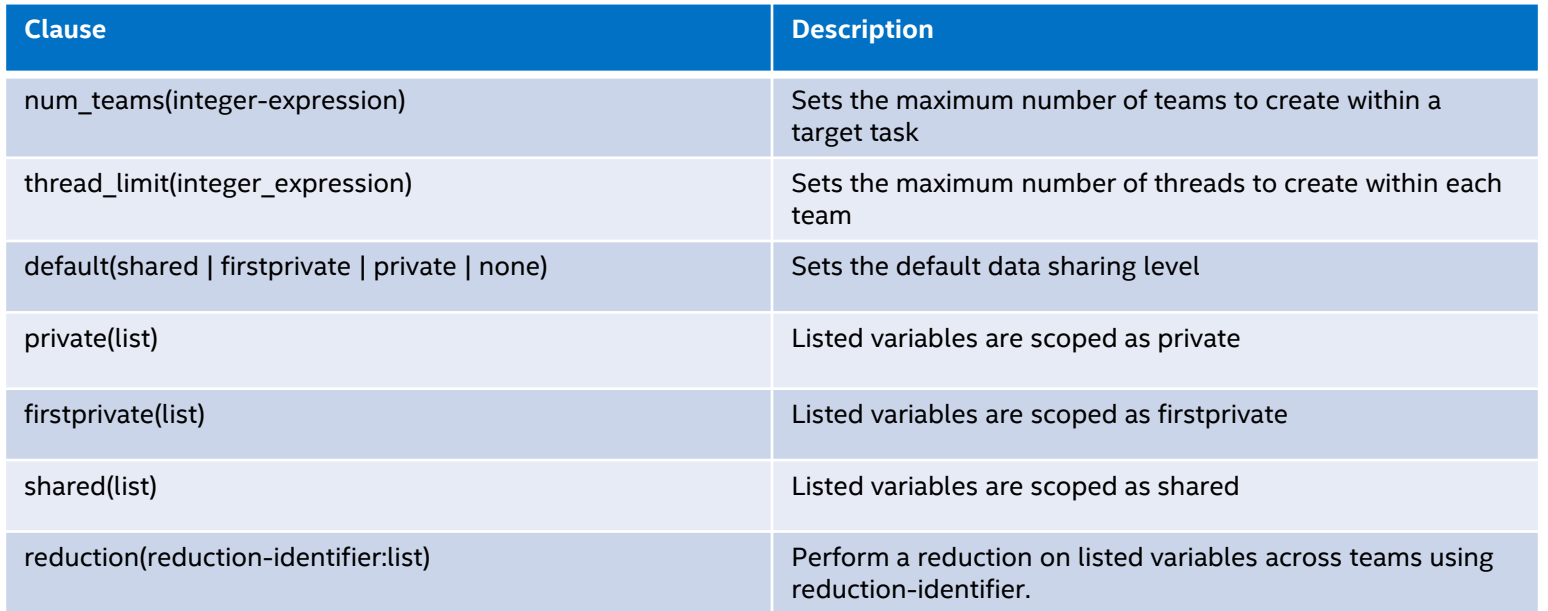

### OpenMP\* Distribute Construct

#pragma omp distribute / !\$omp distribute !\$omp end distribute => Distribute the iterations of one or more loops across the master threads of a league of teams

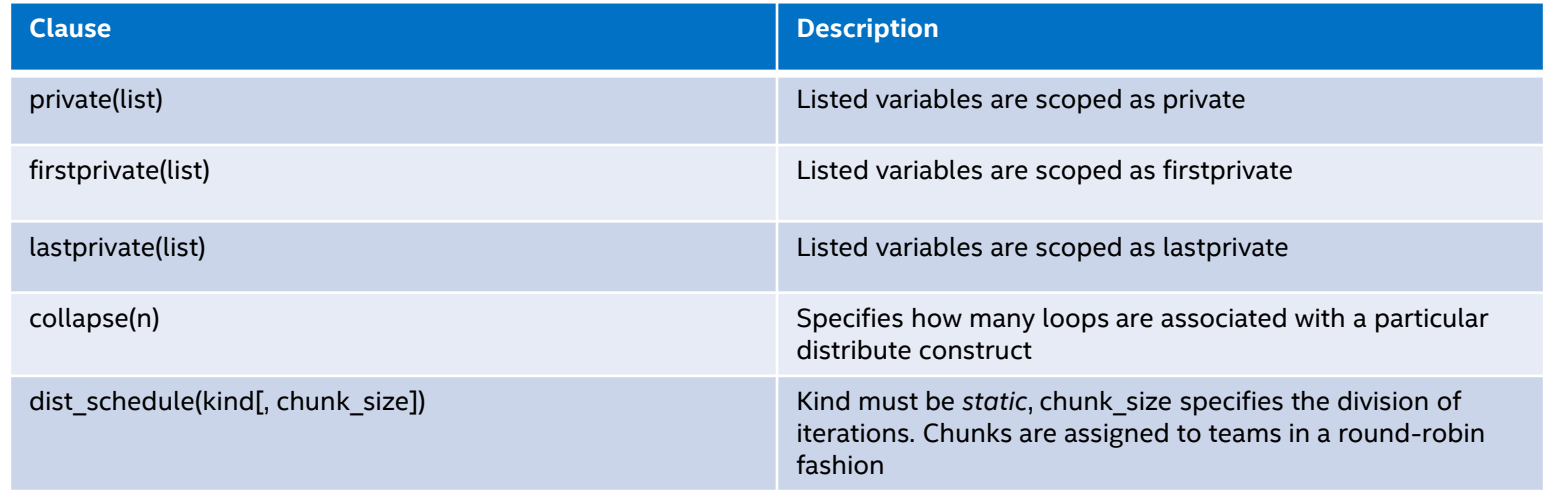

### OpenMP\* Distribute Composite Constructs

In addition to using a vanilla *distribute* construct, there are also composite constructs that allow more parallelism.

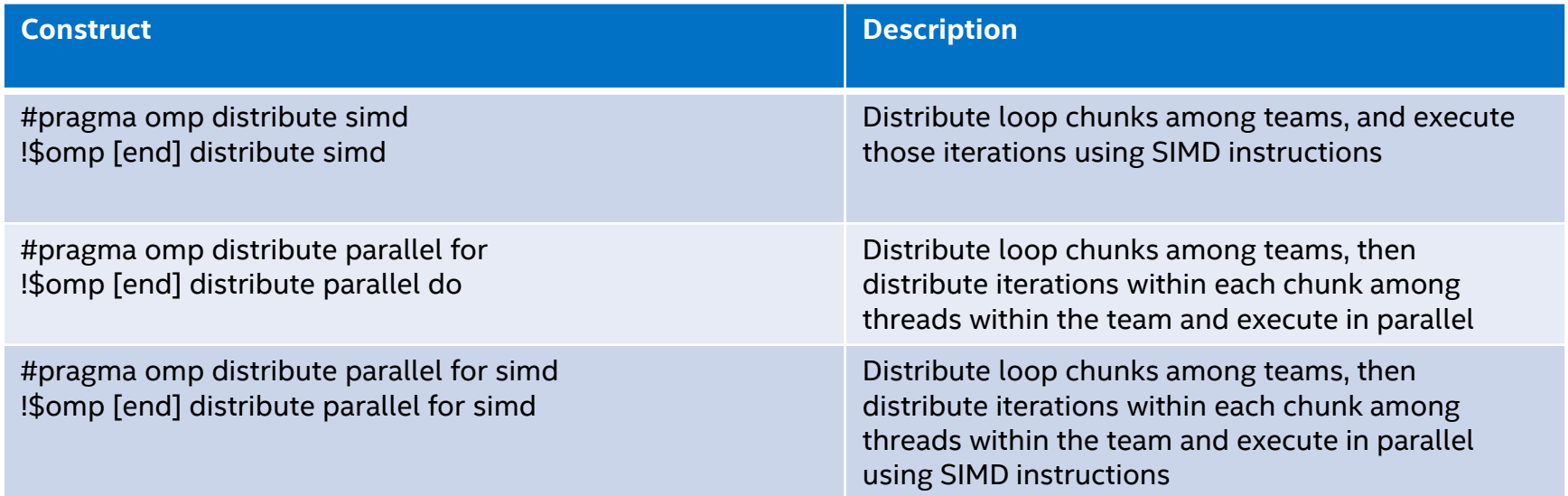

### OpenMP\* 5.0

OpenMP\* 5.0 adds several new features which can be useful in achieving a performance portable application. We won't go over these in detail, but some items to look into are:

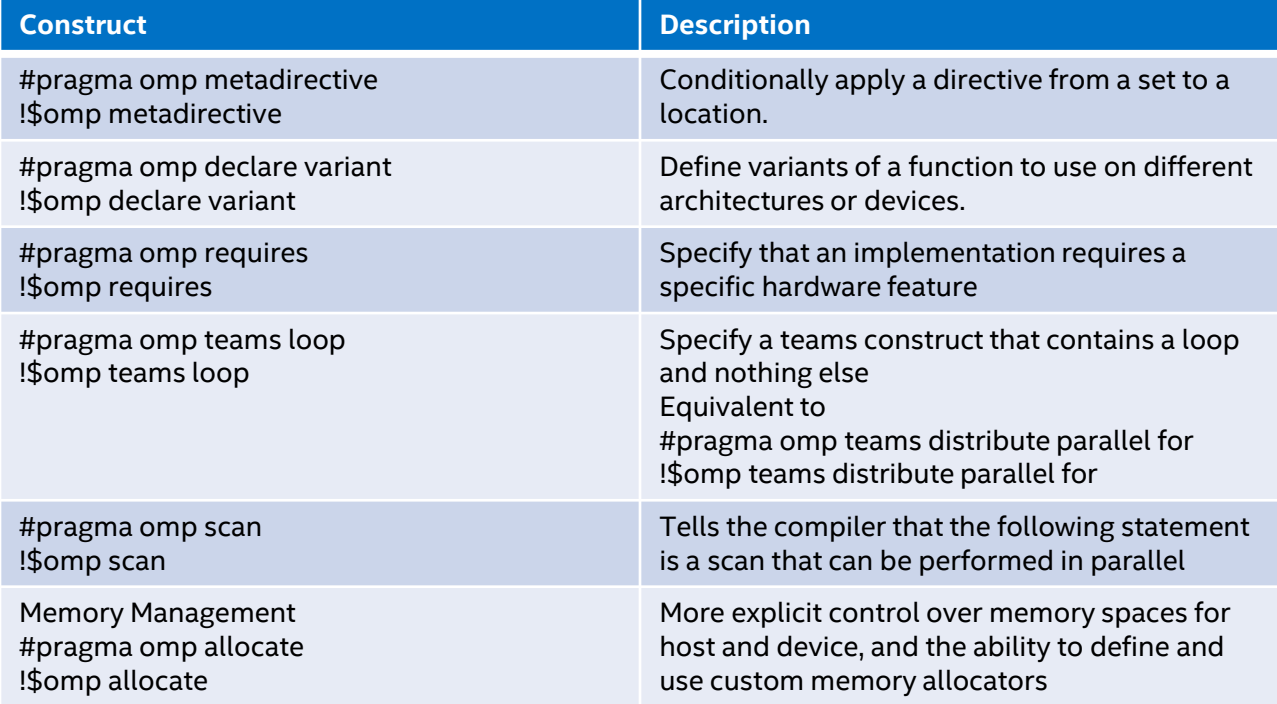

OpenMP\* 5.0 Specification is at: https://www.openmp.org/wp-content/uploads/OpenMP-API-Specification-5.0.pdf